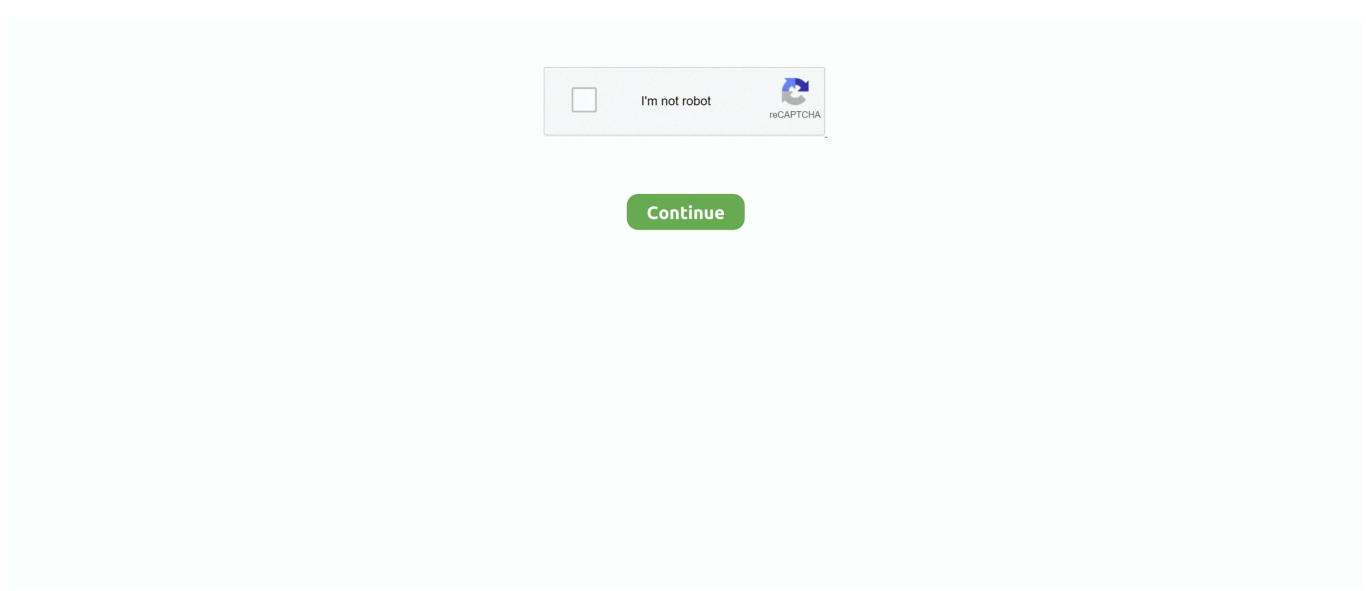

## **Minecraft Mineimator Download For Mac**

\_\_\_\_\_\_\_\_\_\_\_\_\_\_\_\_\_\_\_\_\_\_\_\_\_\_\_\_\_\_\_\_\_\_\_\_\_\_\_\_\_\_\_ ERROR in action number 1 of Draw Event for object obj\_control: Trying to draw non-existing sprite.. \_\_\_\_\_\_\_\_\_\_\_\_\_\_\_\_\_\_\_\_\_\_\_\_\_\_\_\_\_\_\_\_\_\_\_\_\_\_\_\_\_\_\_ ERROR in action number 1 of Draw Event for object obj control: Trying to draw non-existing sprite.. The Apache security update they skipped is several months old I learned yesterday that thousands of companies with worthless IT staff were just as stupid at Equifax and didn't update their Apache server software, Apache Stacks in particular.. **ERROR** in action number 1 of Draw Event for object obj control: Trying to draw non-existing sprite.. (This literally happens every day at this point in time Mine Imator OnlineWine MacMine Imator World DownloadMine Imator OnlineHello guys, first of all: awesome software! Nike sq machspeed black driver for mac.. Seccond: can you please help me with this? I'm getting this error: ERROR in action number 1 of Draw Event for object obj control: Trying to get texture from non-existing sprite.. Create, explore and survive!ALL those companies remain susceptible to the same hacking stupid Equifax experienced..  $\Box$   $\Box$   $\Box$  ERROR in action number 1 of Draw Event for object obj\_control: Trying to draw non-existing sprite. Examples: '12345678', 'monkey', 'password' 3a) A website has been hacked and all its user's account information has been stolen.. \_\_\_\_\_\_\_\_\_\_\_\_\_\_\_\_\_\_\_\_\_\_\_\_\_\_\_\_\_\_\_\_\_\_\_\_\_\_\_\_\_\_\_ ERROR in action number 1 of Draw Event for object obj\_control: Trying to draw non-existing sprite.. Mine Imator World Download ERROR in action number 1 of Draw Event for object obj\_control: Trying to draw non-existing sprite.. \_\_\_\_\_\_\_\_\_\_\_\_\_\_\_\_\_\_\_\_\_\_\_\_\_\_\_\_\_\_\_\_\_\_\_\_\_\_\_\_\_\_\_ ERROR in action number 1 of Draw Event for object obj\_control: Trying to draw non-existing sprite.. Mine-imator is a program designed to create animations for Minecraft You can create animated shorts using blocks, items and the characters from Minecraft, make your creations pop using particles, lights and camera effects and share your finished video with the world using sites like YouTube.. \_\_\_\_\_\_\_\_\_\_\_\_\_\_\_\_\_\_\_\_\_\_\_\_\_\_\_\_\_\_\_\_\_\_\_\_\_\_\_\_\_\_\_ ERROR in action number 1 of Draw Event for object obj\_control: Trying to draw non-existing sprite.. You interactively select a model from your world map, which creates a 3D print or rendering file.. Wine Mac\_\_\_\_\_\_\_\_\_\_\_\_\_\_\_\_\_\_\_\_\_\_\_\_\_\_\_\_\_\_\_\_\_\_\_\_\_\_\_\_\_\_\_ ERROR in action number 1 of Draw Event for object obj control: Trying to draw non-existing sprite.. In this video ill show you how to get Mine-Imator on Mac! Please like and subscribe! Go check out my personal channel at FlipperyFish! Download Download Minecraft for your PC or Mac.. You normally need your Minecraft world to be saved on your computer (with this exception), running classic Minecraft on Windows, Mac, or Linux (or converting from the Pocket Edition).

## **minecraft mine imator**

minecraft mine imator, minecraft mine imator intro, minecraft mine imator template, minecraft fnaf mine imator, how to animate minecraft mine imator, minecraft skins mine imator, minecraft sounds mine imator, mine imator minecraft download, minecraft tree mine imator, minecraft gun mine imator, mine imator minecraft models, mine imator minecraft version, minecraft skin mine imator

## **minecraft mine imator template**

## **how to animate minecraft mine imator**

e10c415e6f